# **Ryzom - Bug # 1074**

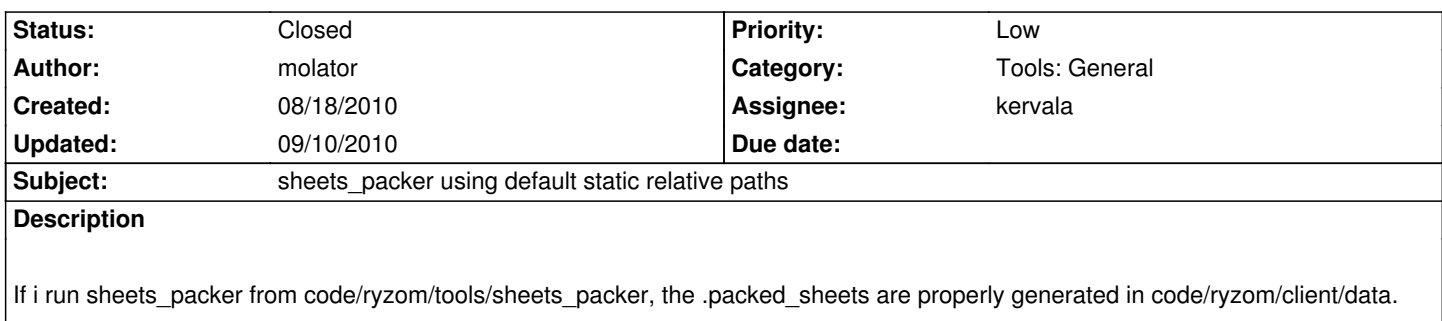

If i run it from elsewhere, the files aren't generated.

sheets\_packer is using default static relative paths define in nelmisc instead of using the config file.

### **History**

# **#1 - 08/18/2010 03:16 pm - molator**

I'm using the same config file in both case.

## **#2 - 08/18/2010 03:21 pm - molator**

I messed, with the decription.

sheets\_packer is using default static relative paths.

### **#3 - 08/18/2010 03:22 pm - kervala**

*- Subject changed from sheets\_packer using default static absolute paths to sheets\_packer using default static relative paths*

### **#4 - 08/18/2010 03:23 pm - kervala**

It seems like 3-4 paths are hardcoded.

We should reuse some existing variables and/or add some others.

# **#5 - 08/26/2010 09:56 am - kervala**

- *Category set to Tools: General*
- *Status changed from New to Assigned*
- *Assignee set to kervala*

#### **#6 - 08/26/2010 07:33 pm - kervala**

*- Target version set to Version 0.8.0*

#### **#7 - 08/27/2010 03:46 pm - molator**

*- File sheets\_packer.log added*

I compared the logs using sheets\_packer from the source folder and from another folder.

For each sheets, i'm getting 2 more lines.

*2010/08/27 15:36:07 INF a88 sheets\_packer\_r.exe common.cpp 541 NLMISC::Exception::Exception : Exception will be launched: File '../../client/data/creature.packed\_sheets' not opened*

*2010/08/27 15:36:07 INF a88 sheets\_packer\_r.exe load\_form.h 461 loadForm : loadForm(): Exception during saving the packed file, it will be recreated next launch (File '../../client/data/creature.packed\_sheets' not opened)*

And the log end with:

*2010/08/27 15:36:11 sheets\_packer\_r.exe ERR a88 continent\_manager\_build.cpp 82 : World sheet not found or bad type*

The issue is not solved with r654.

I join the log i'm getting, running sheets\_packer from another folder.

# **#8 - 08/28/2010 01:30 pm - kervala**

*- Status changed from Assigned to Resolved*

*- % Done changed from 0 to 100*

### **#9 - 08/28/2010 10:03 pm - molator**

Working fine for me on the last revision. Good job, Kervala.

### **#10 - 09/10/2010 10:44 am - kervala**

*- Status changed from Resolved to Closed*

**Files**

sheets\_packer.log 81.9 kB 08/27/2010 molator